# **Интернет Университет Суперкомпьютерных технологий**

#### **Учебный курс**

# *Введение в параллельные алгоритмы*

### **Лекция 2 Методы построения параллельных программ**

Якобовский М.В., д.ф.-м.н. Институт математического моделирования РАН, Москва

 *… если для нас представляют интерес реально работающие системы, то требуется убедиться, (и убедить всех сомневающихся) в корректности наших построений*

 *… системе часто придется работать в невоспроизводимых обстоятельствах, и мы едва ли можем ожидать сколько-нибудь серьезной помощи от тестов*

*Dijkstra E.W.*

*1966*

### Содержание лекции

❑ Методы построения параллельных алгоритмов и их свойства:

- Статическая балансировка
	- метод сдваивания
	- геометрический параллелизм
	- конвейерный параллелизм
- Динамическая балансировка
	- коллективное решение

❑ Пример задачи, для параллельного решения которой необходимо создание качественно нового алгоритма

## Хороший параллельный алгоритм

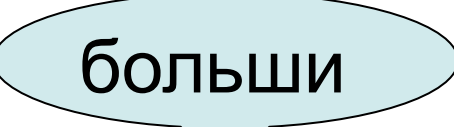

- ⊡ Обладает запасом внутреннего параллелизма М,
	- Есть возможность одновременного выполнения операций
- ❑ Допускает возможность равномерного распределения вычислительных операций между процессорами большим
- □ Обладает низким уровиемомакладных расходов
- ❑ Операции, отсутствующие в наилучшем последовательном алгоритме:
	- Синхронизация
	- Обмен данными
	- Дублирование операций
	- Новые операции

### Обмен данными

❑ Потери времени на передачу данных между процессами

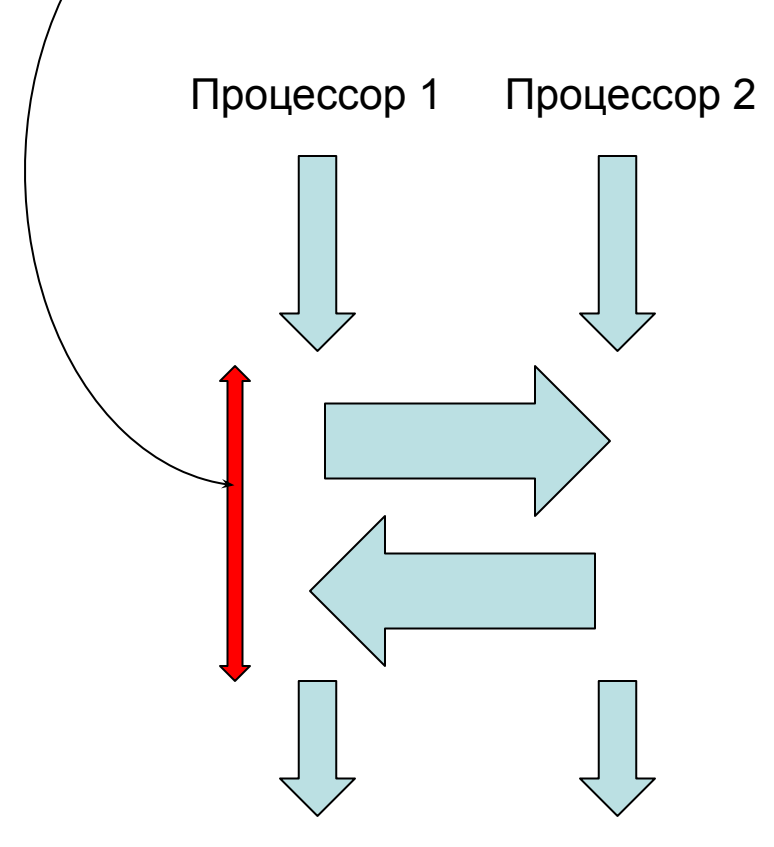

### Синхронизация

❑ Потери времени на ожидание долго выполняющихся процессов

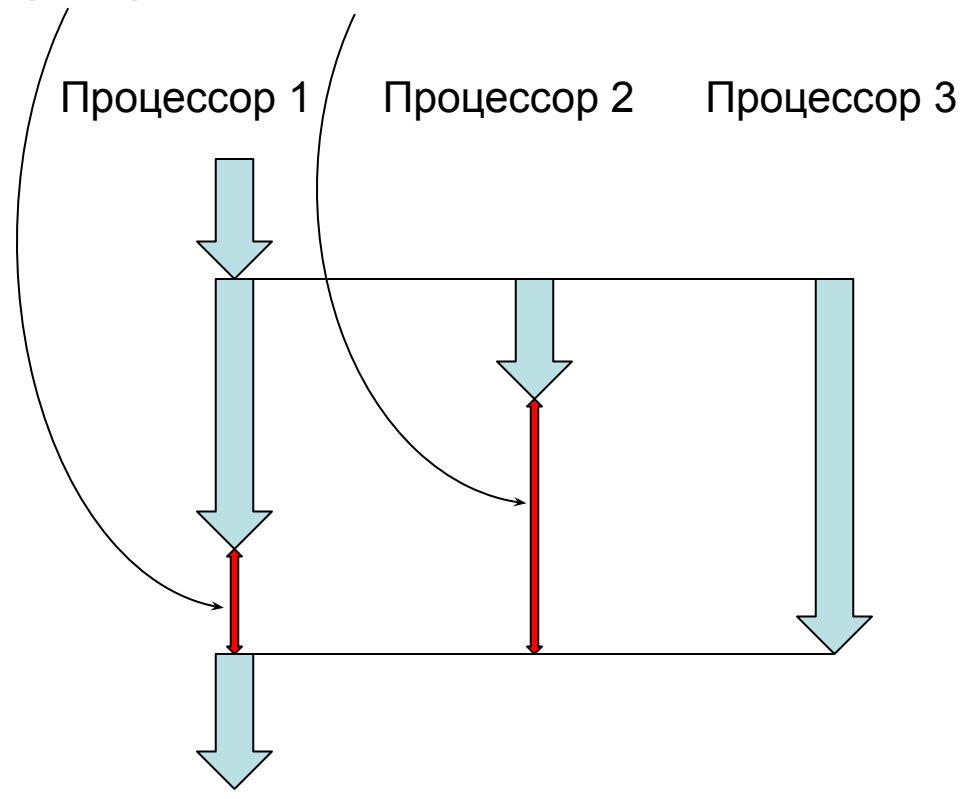

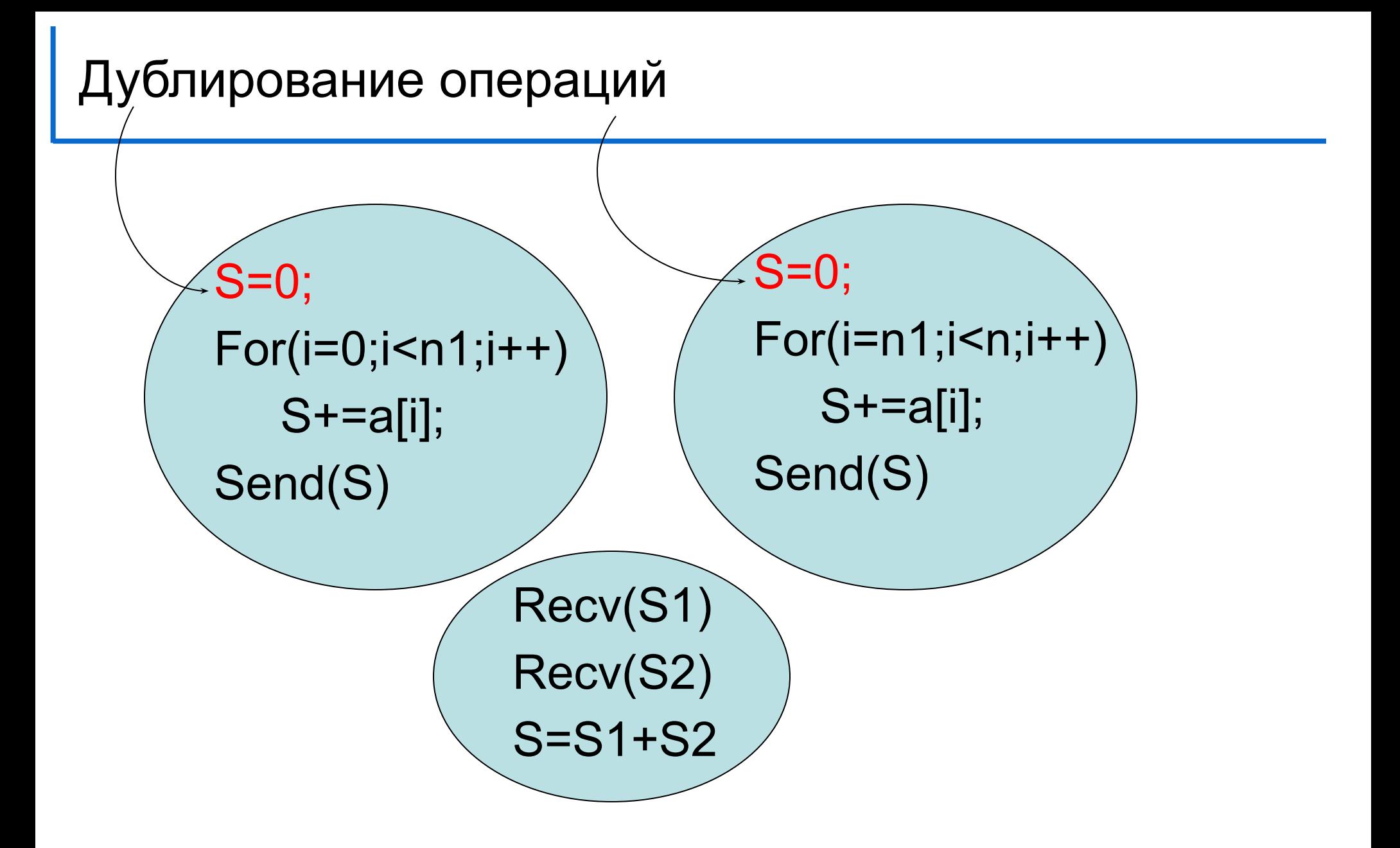

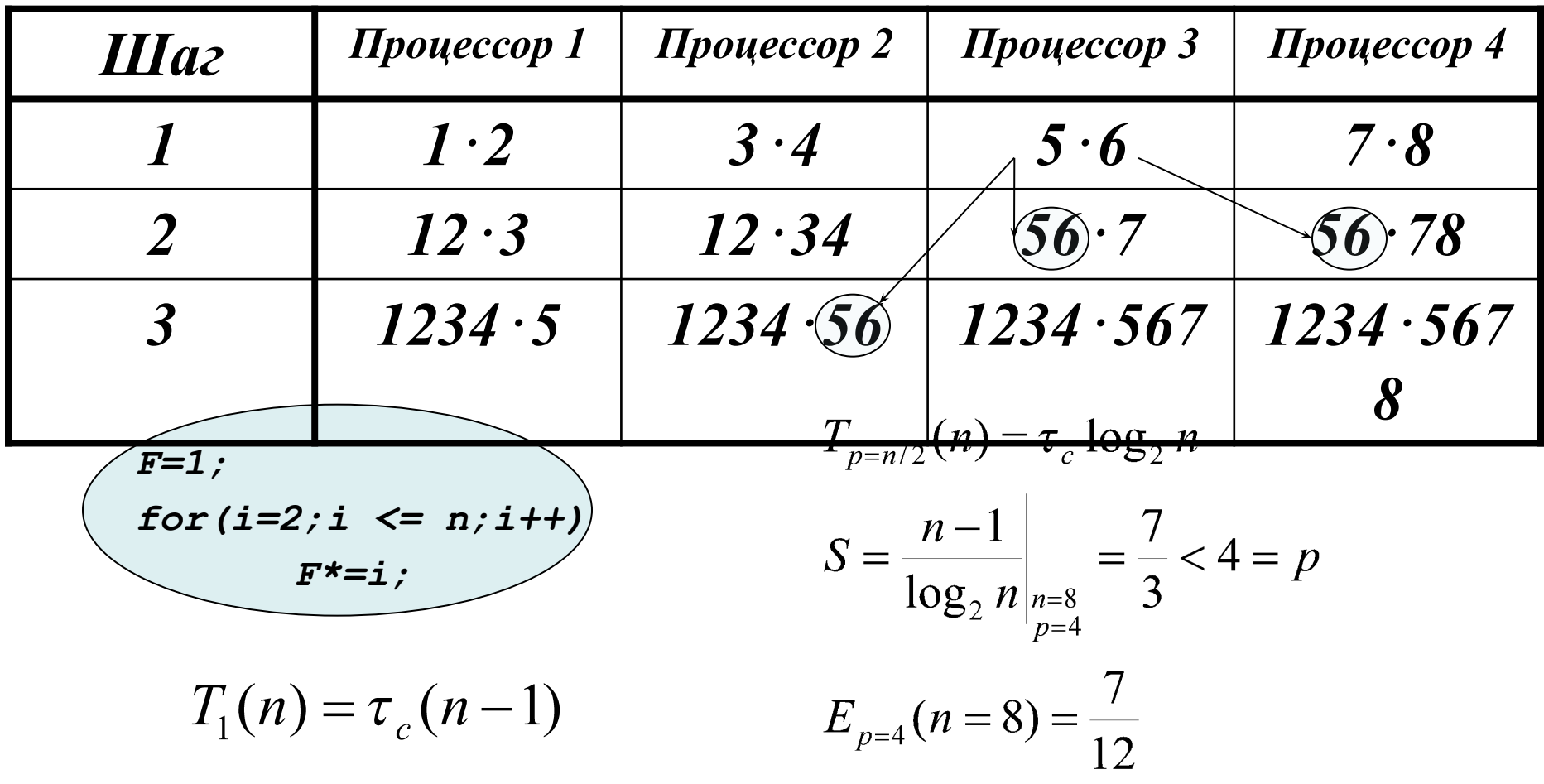

### Вычисление всех факториалов до 8! включительно

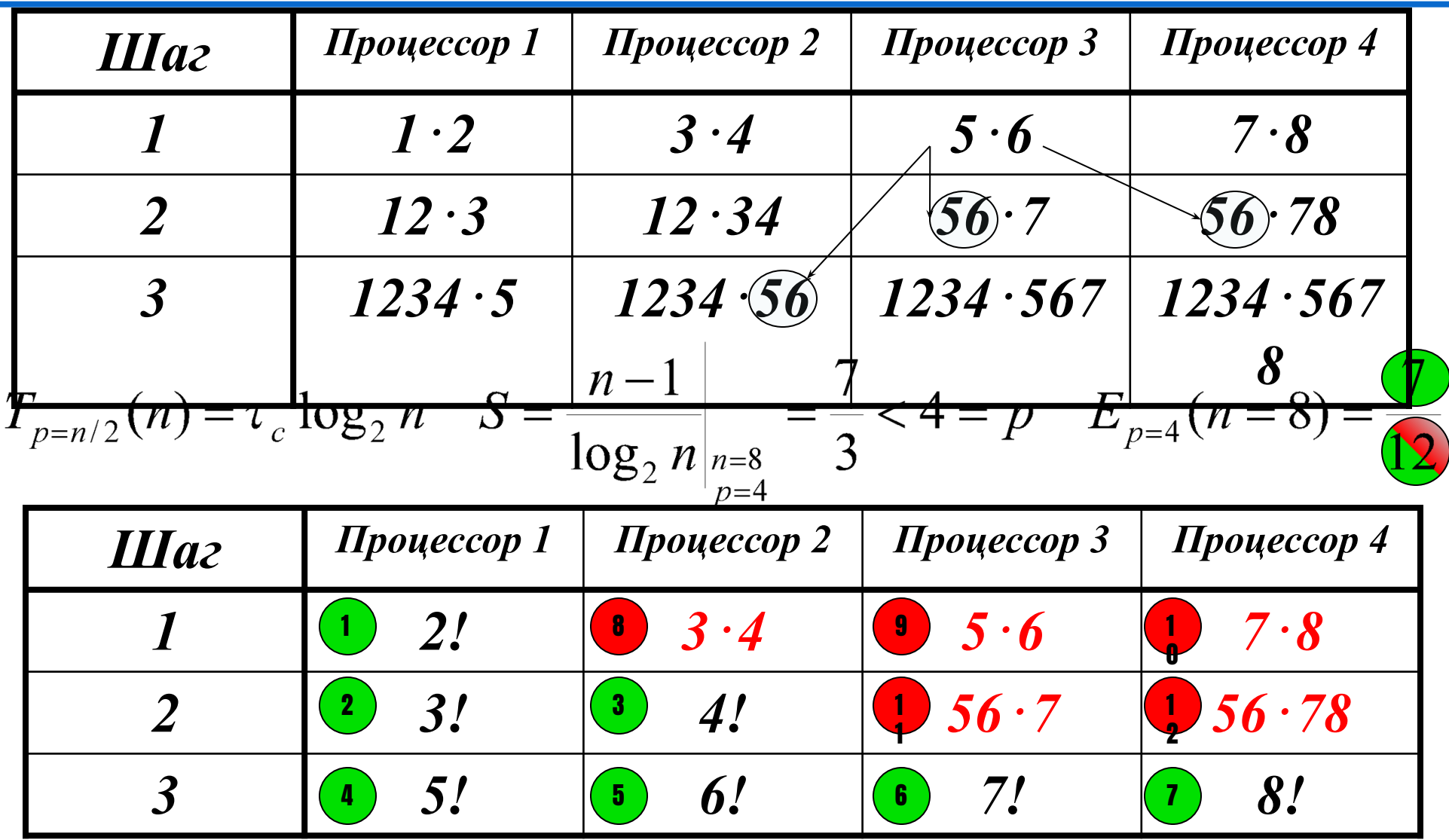

#### ❑ Каскадная схема

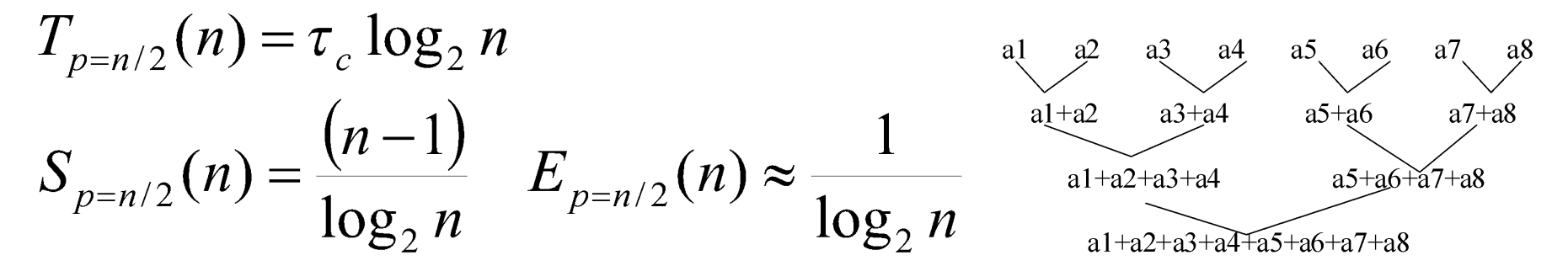

#### ❑ Модифицированная каскадная схема **В.П.Гергель Основы параллельных вычислений, лекция 4, слайд 23**

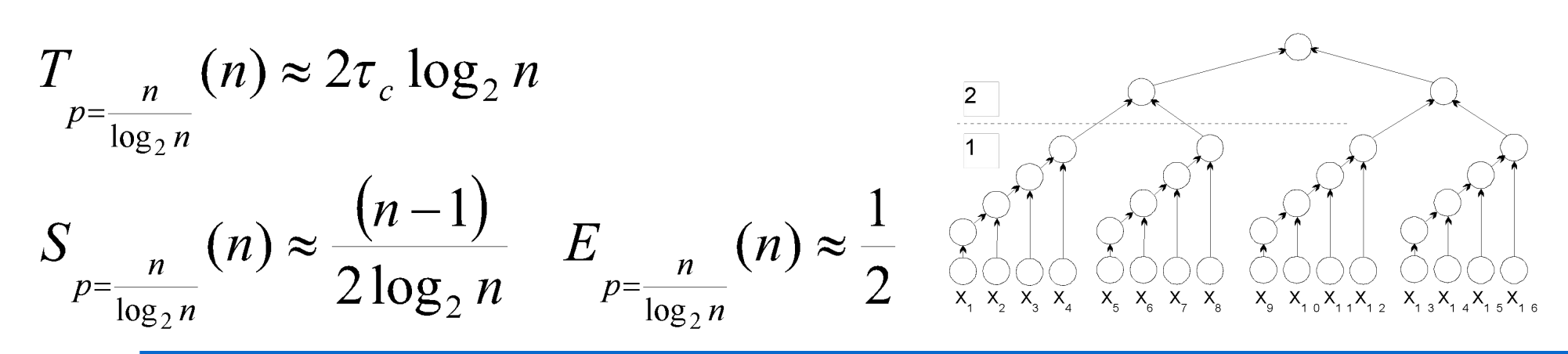

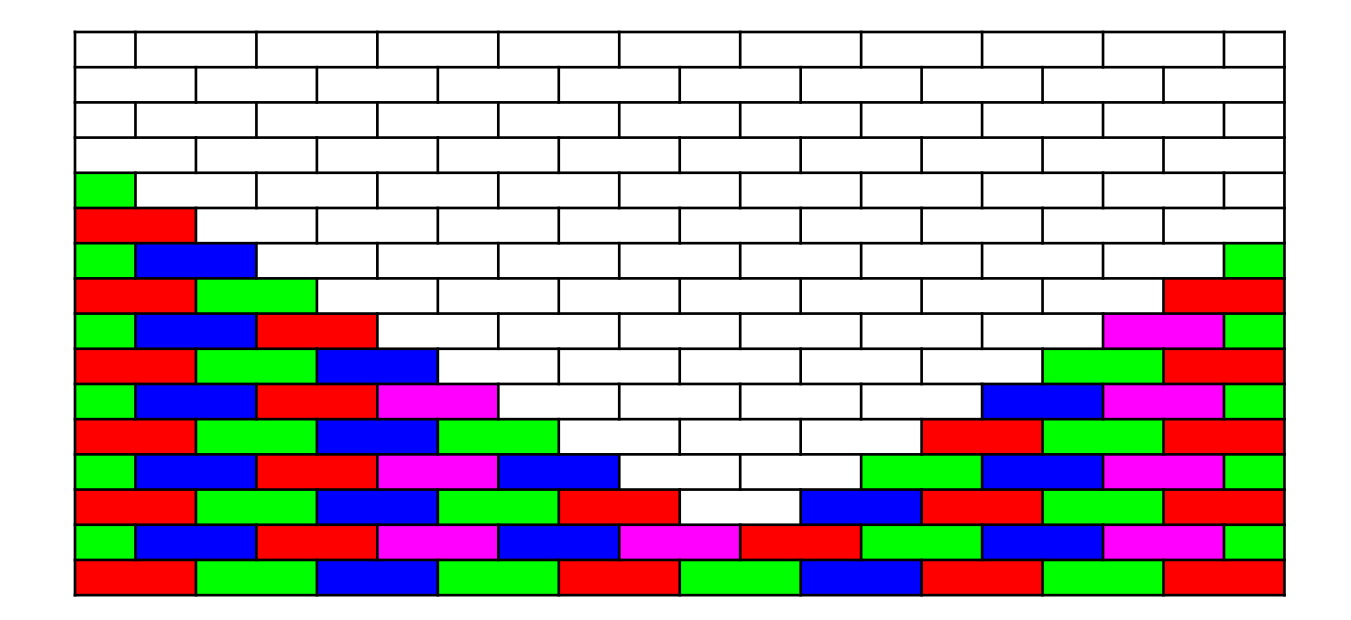

- *n* ширина стены
- *к* высота стены

#### Метод геометрического параллелизма

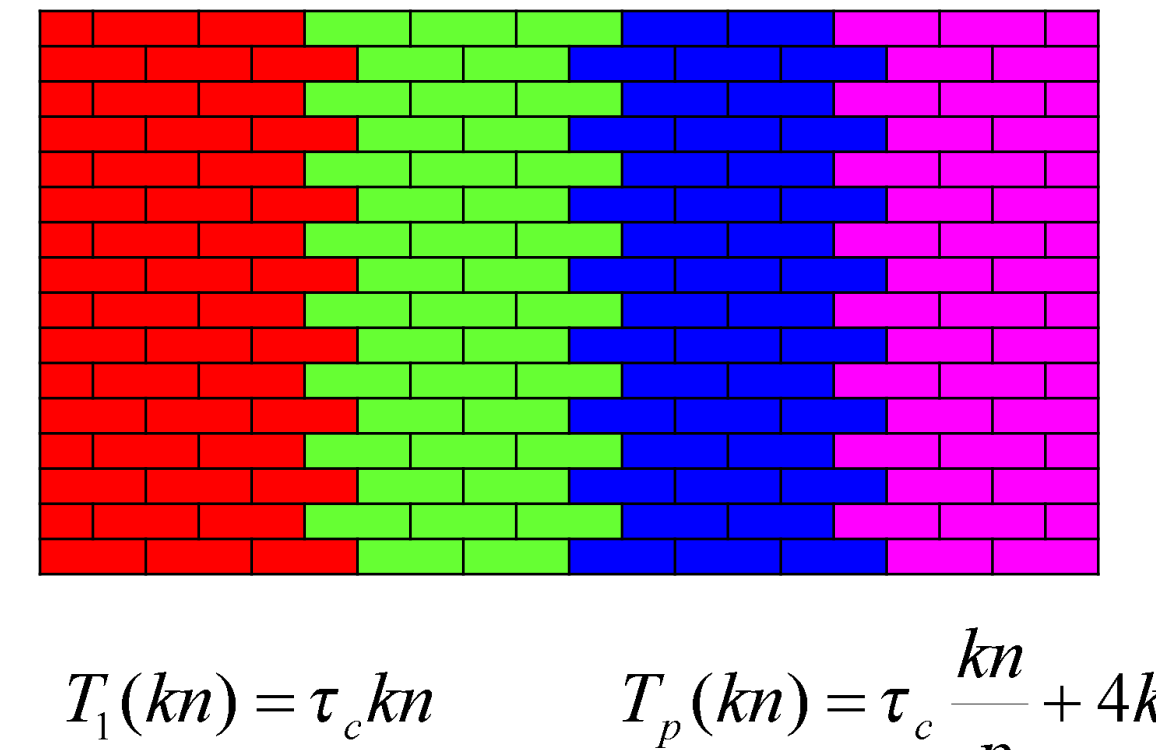

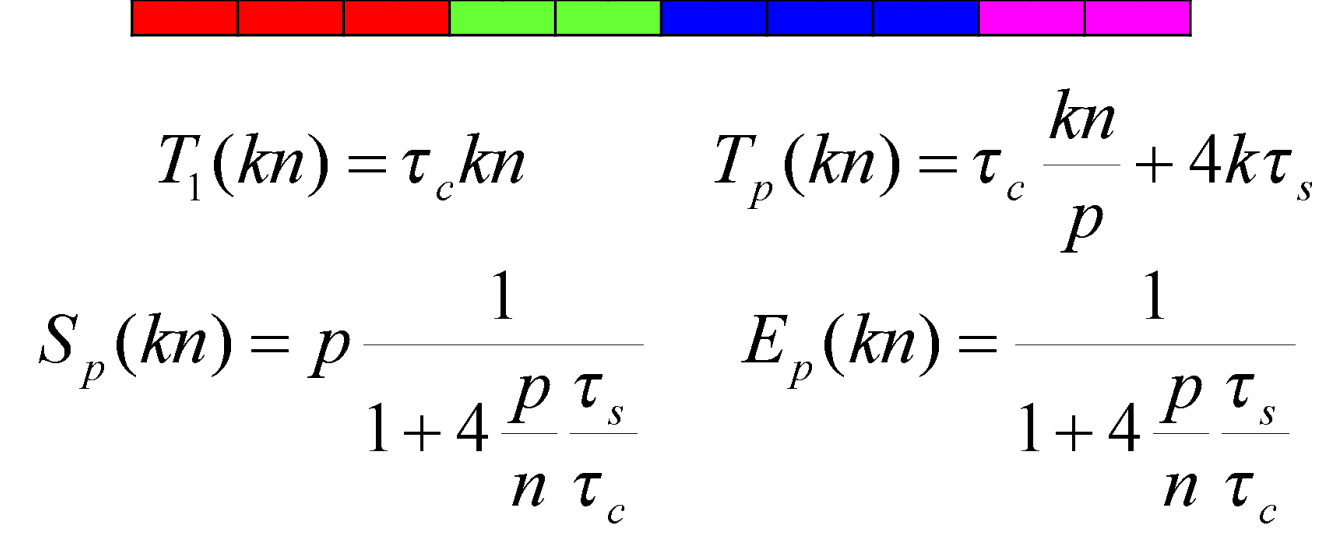

## Метод коллективного решения (укладка паркета)

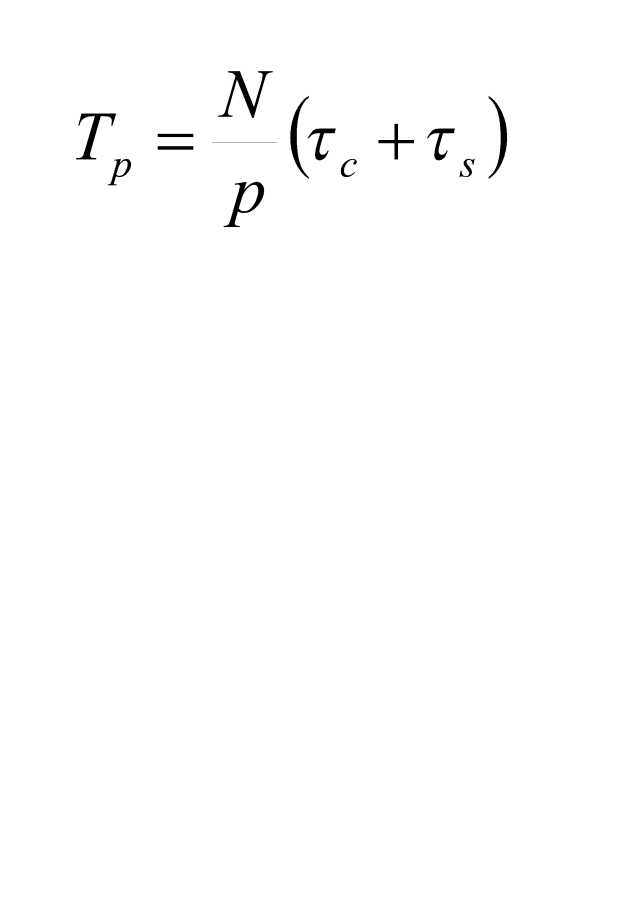

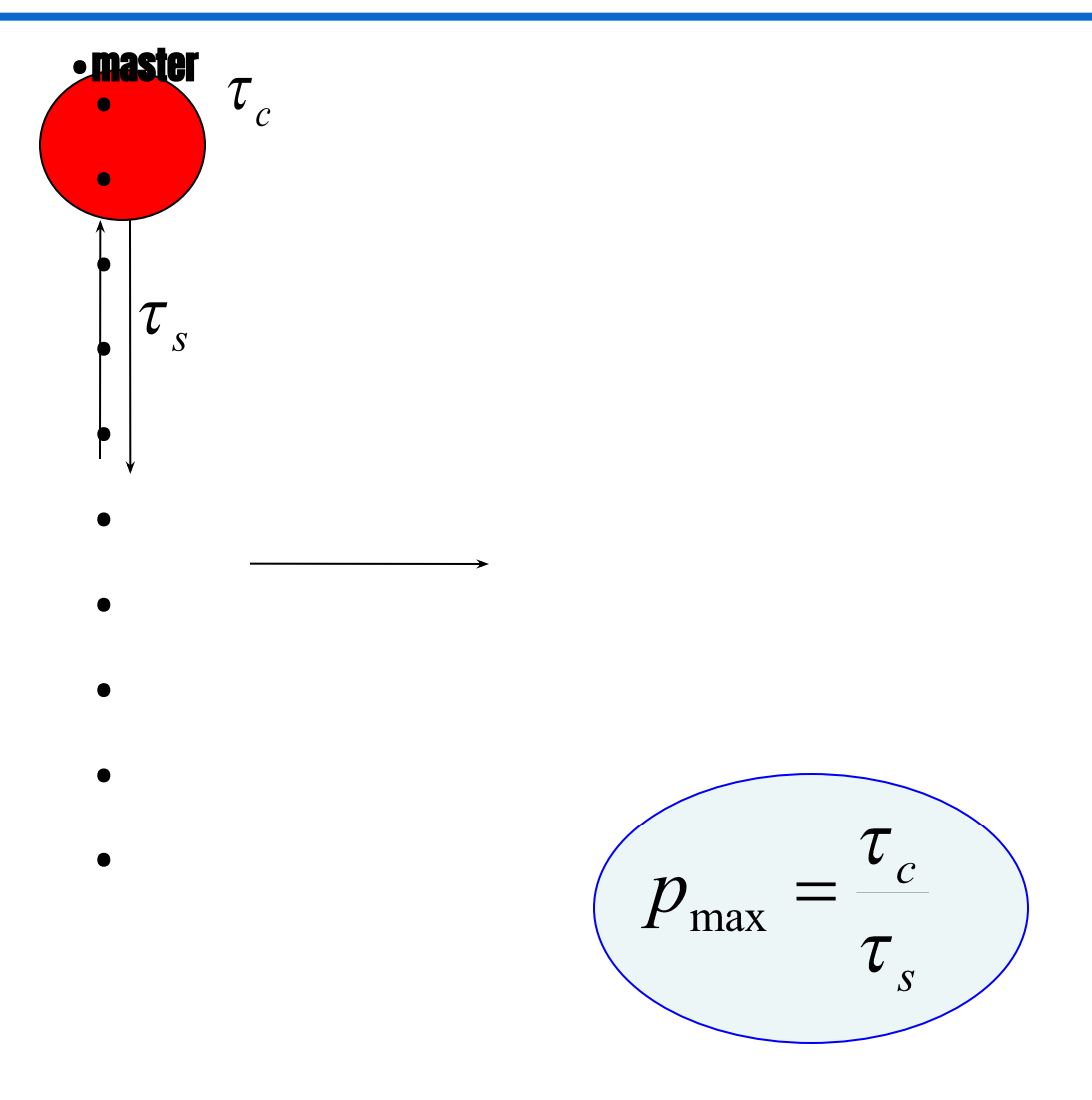

## Метод коллективного решения (укладка паркета)

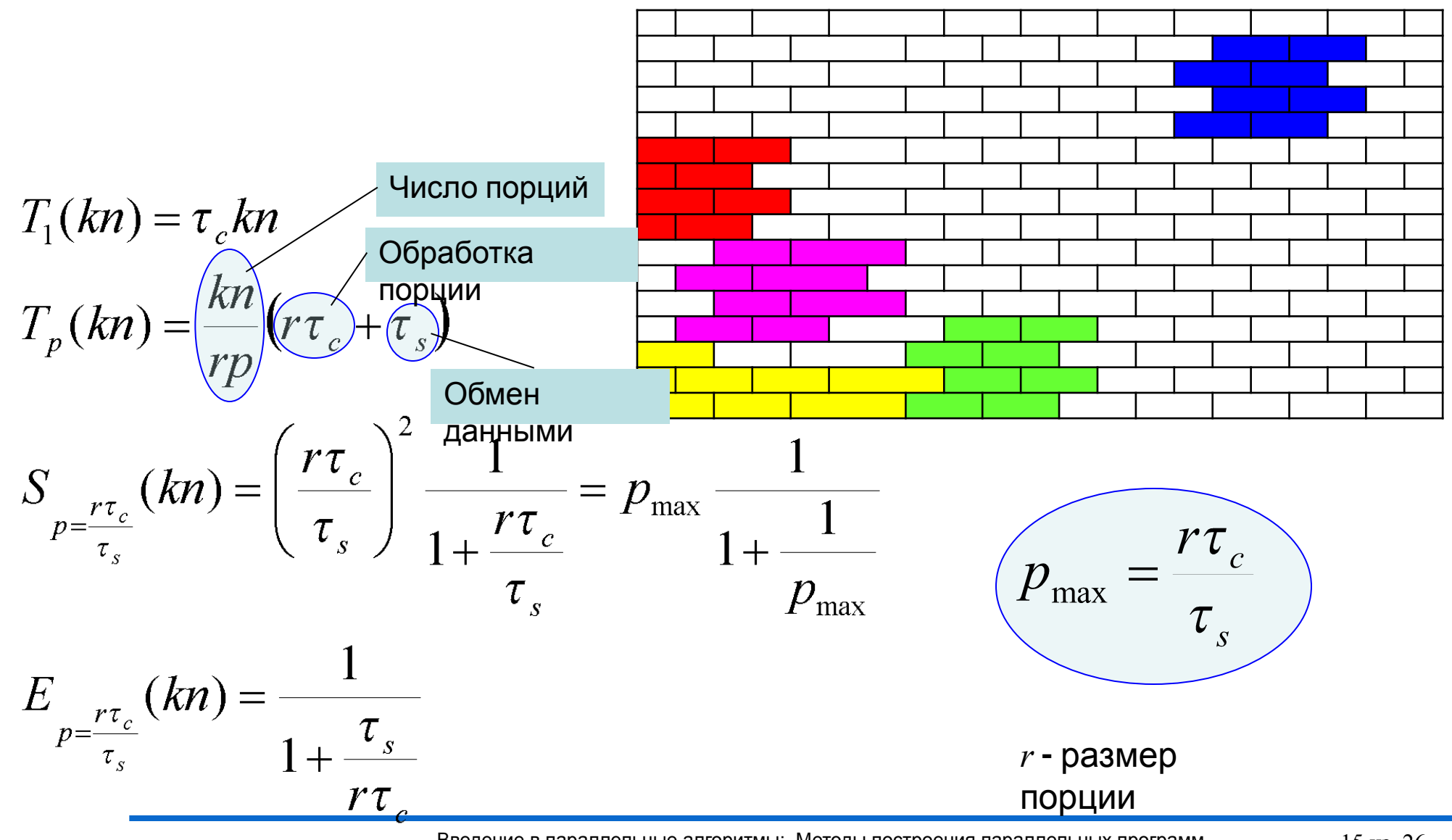

Введение в параллельные алгоритмы: Методы построения параллельных программ © Якобовский М.В.

#### Вычисление определенного интеграла

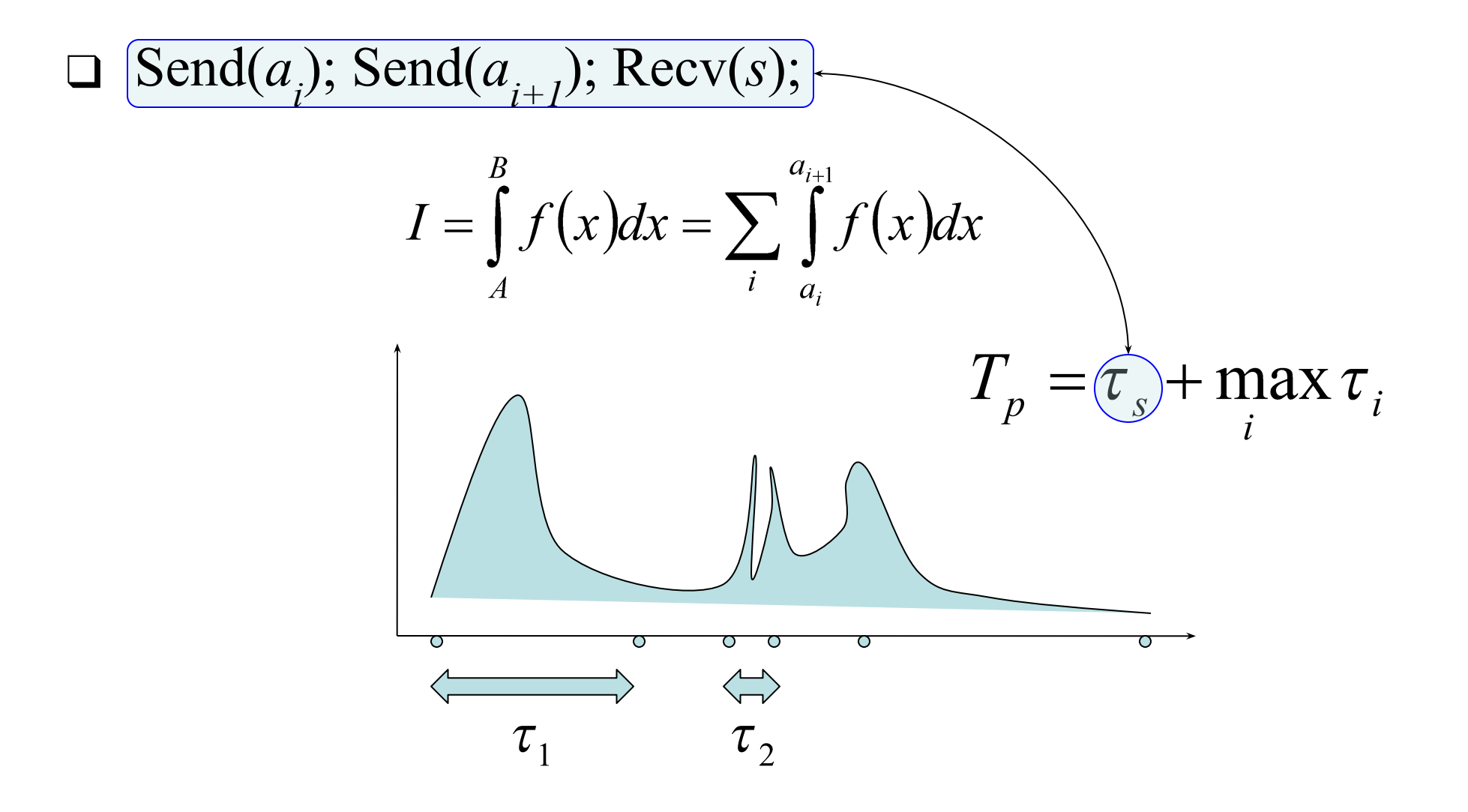

#### Метод конвейерного параллелизма

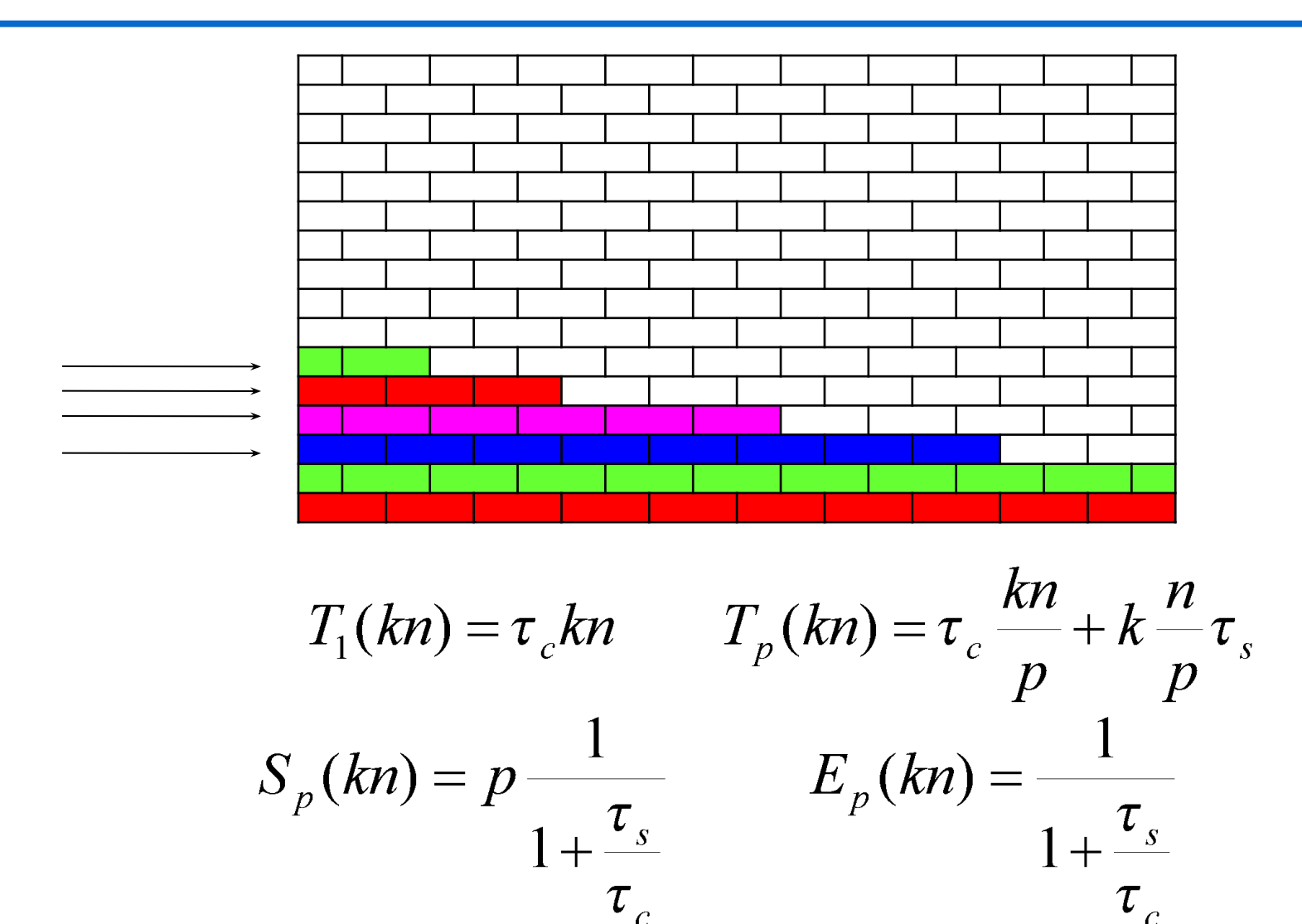

17 из 26

#### ❑ Статическая и динамическая балансировка загрузки процессоров

- Статическая балансировка
	- метод сдваивания
	- геометрический параллелизм
	- конвейерный параллелизм
- Динамическая балансировка
	- коллективное решение

Определение суммы двух многоразрядных чисел

$$
r=0;
$$
  
for (i=0; i<=n; i++)  

$$
\{
$$
  
d=a[i]+b[i]+r;  
c[i]=d%10;  
r=d/10;  

$$
\}c[i]=r;
$$

$$
+6934317835\n3221643577\n\overline{10155961412}
$$

$$
T_{I} = 4n\tau_{c}
$$

❑ Последовательное распространение разряда переноса на четырёх процессорах

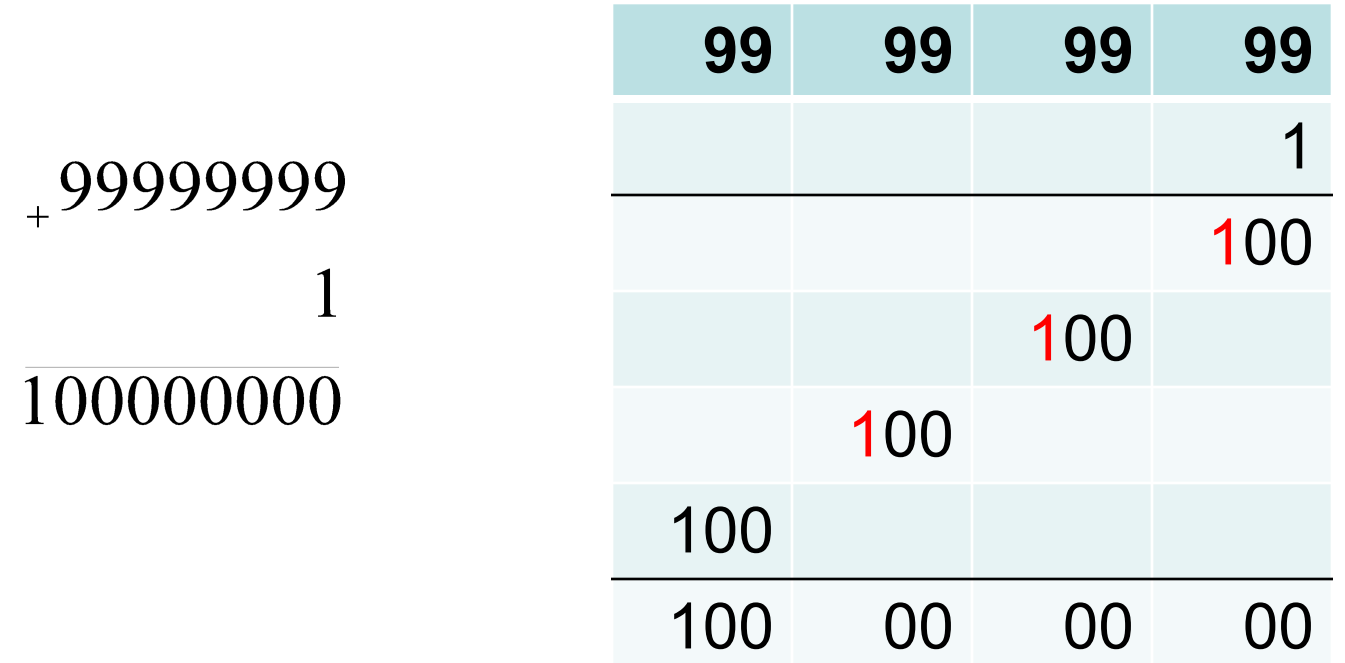

#### ❑ Спекулятивное вычисление двух сумм

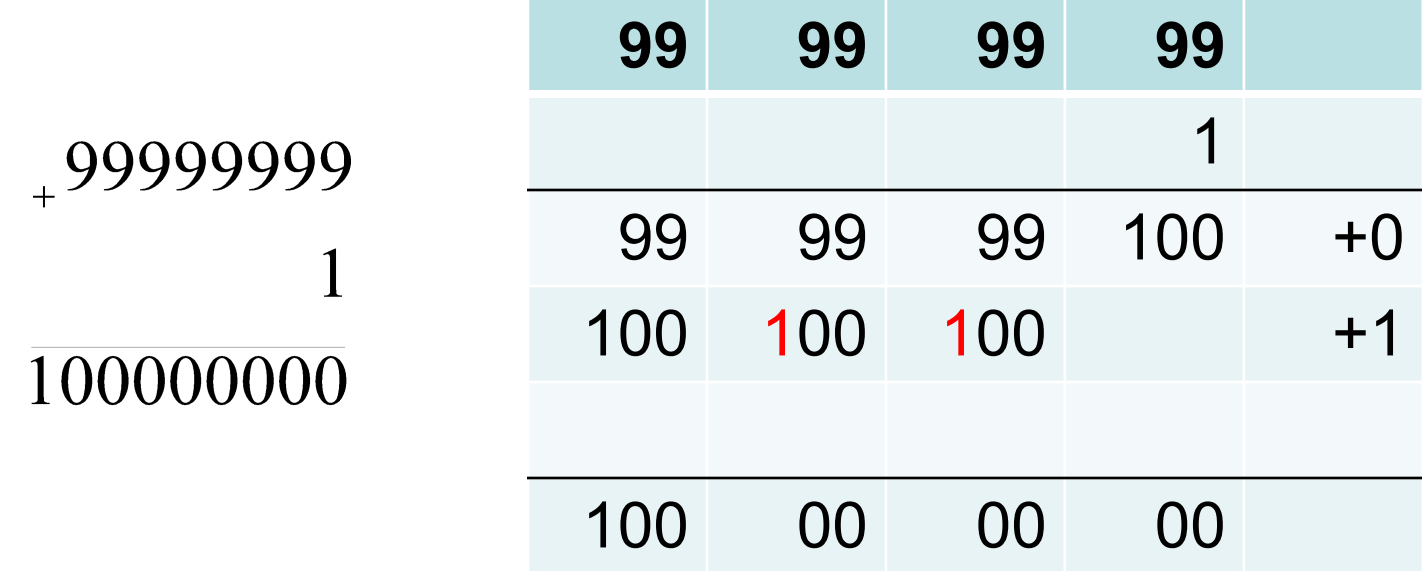

### Спекулятивный алгоритм

```
r1=0;
r2=1;
for(i=0;i<=n1;i++)
   {
   d1=a[i]+b[i]+r1;
   c1[i]=d1%10;
   r1=d1/10;
   d2=a[i]+b[i]+r2;
    c2[i]=d2%10;
    r2=d2/10;
    }
Recv(&r)
if(r)c=c1;
else c=c2;
```
*T'= 8n<sup>1</sup> τ с*

#### ❑ Спекулятивное вычисление двух сумм

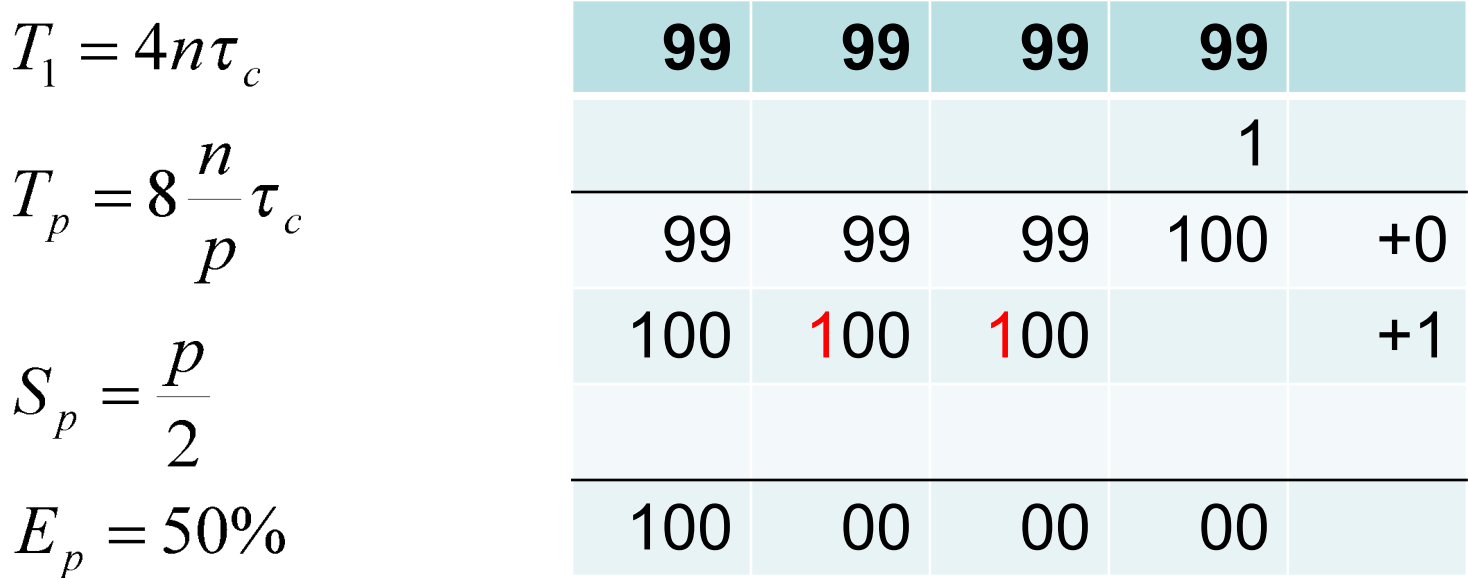

#### Заключение

- ❑ Рассмотрены методы построения параллельных алгоритмов
- ❑ Рассмотрена проблема балансировки загрузки процессоров
- ❑ Представлен масштабируемый параллельный метод сложения многоразрядных чисел, основанный на неэффективном последовательном алгоритме
- ❑ В чем заключается проблема балансировки загрузки?
- ❑ В чем заключаются методы геометрического параллелизма, конвейерного параллелизма и коллективного решения?
- ❑ Чем определяются максимальные ускорения, достигаемые при применении этих методов?
- ❑ В чем отличие методов статической и динамической балансировки загрузки?

### **Якобовский М.В.**

- д.ф.-м.н.,
- зав. сектором
- «Программного обеспечения многопроцессорных систем и вычислительных сетей»
- Института математического моделирования
- Российской академии наук
- mail: lira@imamod.ru

```
web: http://lira.imamod.ru
```